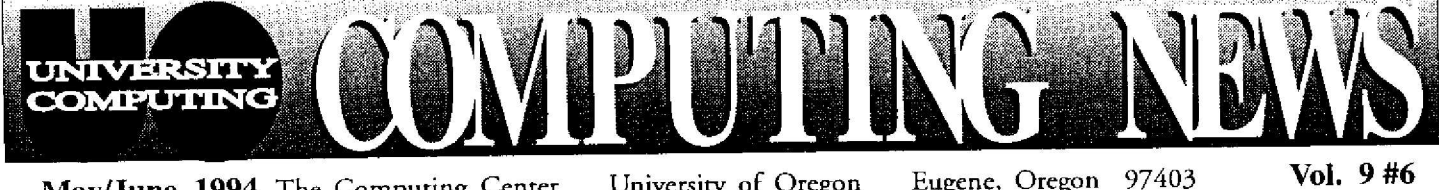

May/June, 1994 The Computing Center University of Oregon

Eugene, Oregon

Vol. 9#6

# **t Dial-In Authentication?**

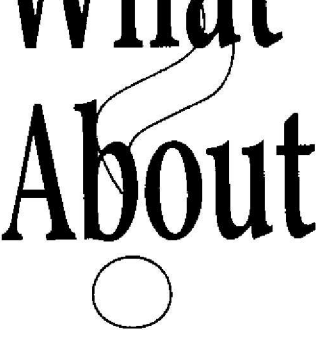

Many modem users have been asking about the UO's new dial-in authentication system , which should be operating by the end of spring term. Some of the more frequently-asked questions are answered below.

#### *What is dial-in authentication?*

University Computing plans to require *<sup>a</sup> netid* (a special user i.d. and password) for access to our dial-in modem pools (346-5975, 346-2150, ARA, and CentrumRemote). Requiring a netid will limit access to legitimate users only, allow us to audit potential network abuse, and enable legitimate users to connect to off-campus locations through our modem pools. Under the new system, anyone using dial-in terminal servers will receive "Username:" and "Password:" prompts before seeing the familiar "UOnet>" prompt.

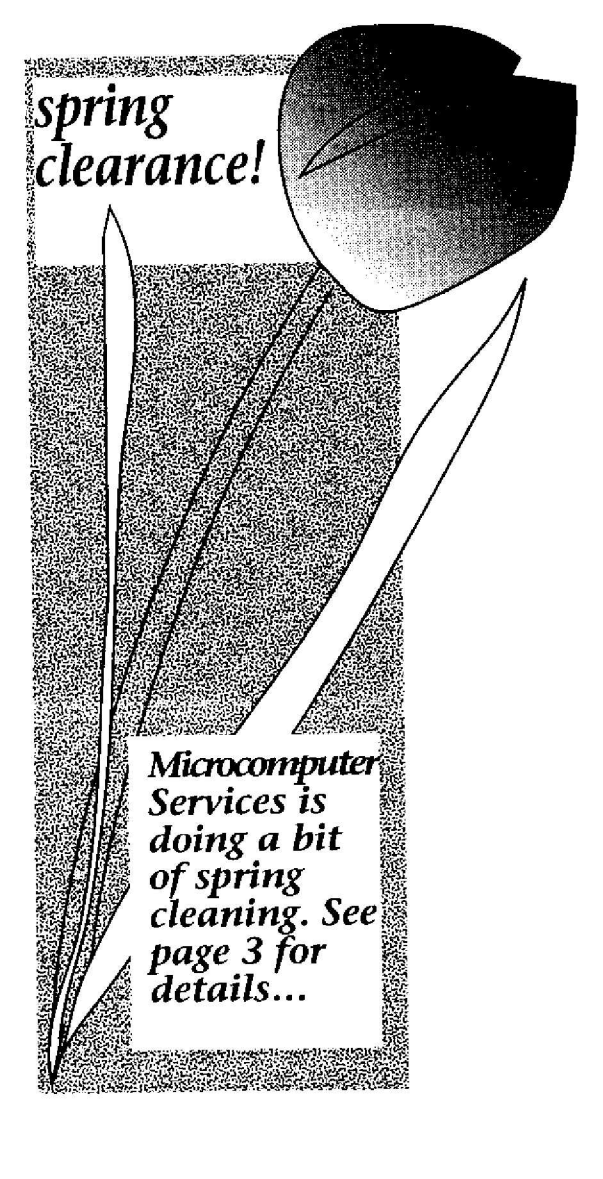

## *When will it be implemented?*

*UOnet Terminal Servers:* We'll be enabling netids for UOnet terminal servers on June 20, 1994. To allow users time to debug dial-in scripts, passwords will not be checked for validity during the first two weeks.

ARA *and CentrumRemote :* Access for ARA and CentrumRemote will probably be implemented shortly after terminal server authentication. Watch for details in the next issue of *Computing News.*

## *Who gets a dial-in netid?*

Anyone who qualifies for an account on a University Computing system, including all UO students, faculty, and staff, may get a netid. Initially, netids will be assigned to everyone who has an e-mail address listed in the ph (online phone book) database.

To check your database entry, run gopher and select *UO Phone Book* from the menu. If your e-mail address is listed, you'll receive a message in early June containing your new netid.

If you do not have an e-mail address in June, you may obtain a netid by running the Computing Center's online authorization system. (For more information on this system, see the handout, "University of Oregon Computing Center User Self-Authorization Instructions," available from the Computing Center Documents Room.)

#### *How do I change my password?*

Once you have your netid, you can use the ph program to change your password and other directory information. Versions of  $ph$  are available on the VMScluster, as well as on DARKWING and other UNIX systems. There is also *a ph* program for the Macintosh.

To change your password, invoke *ph* and issue the LOGIN command , specifying your netid user name as the "nameserver alias" and your netid password as the "nameserver password." Then use the PASSWORD command to change your netid password. This is what the dialogue looks like on OREGON:

*. . .continued on page 2*

## Dial-In Authentication, continued...

#### \$ **ph**

Enter nameserver alias: *uo-username* Enter nameserver password: password (your password will not be printed) 200: uo-username: Hi how are you? ph> password Enter new password: *new password* Type it again: *new password* 200: 1 entry changed.

ph> **quit**

#### *What about JANUS?*

By using the special netid janus, non-UO users will be able to connect to our modem pool and obtain limited access to JANUS, the Knight Library's online catalog. Note that access to the full set of JANUS resources is not available through this mechanism.

#### *Where can I get more information?*

On the UO's gopher server, select the topic sequence *DuckScoop: Computing Center: Network Services: Dial-in Authentication.* Or contact Network Services vi a e-mail *(nethelp@ns.uoregon.edu).*

## **Modem Pool Expansion Continues**

To keep pace with demand, the Computing Center recently added eight new by Harley Hahn modems to the modem pool accessible at 346-5975 . This brings the current total of • *Internet for Dummies* by John available V.32bis modems to 52. All the state of the state of the R. Levine R. Levine

Here's a list of all the current dial-up numbers, showing their corresponding modem types and the number of available lines for each:

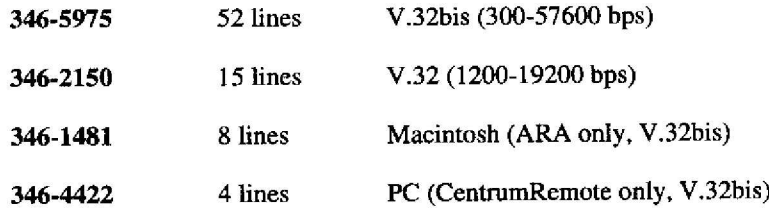

Network Services is also evaluating V.34 modems with an eye toward future expansion. As soon as the V.34s are standardized and become available, some will be purchased for our modem pool.

If you have questions about dial-in availability, contact Network Services (phone : 346-4395; e-mail : *nethelp@ns.uoregon.edu) .*

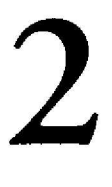

(again, the password will not be printed)

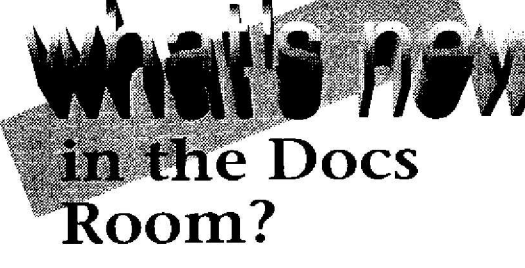

Books on the Internet have been flooding the market lately and the Computing Center Documents Room has been doing its best to keep up.

In addition to the familiar classics, such as Brendan Kehoe's *Zen and the* Art of the Internet (second edition now available) and Ed Krol's Whole Internet *User's* Guide (new edition on the way), the Documents Room has several new titles of interest:

- *• The Online User's Encyclopedia : Bulletin Boards an d Beyond* by Bernard Aboba
- *• Internet Starter Kit for Macintosh* by Adam Engst
- *• Internet Tour Guide (Mac and PC Versions)* by Michael Fraase
- *• Internet Complete Reference*
- 
- *Whole Earth Online Almanac: Info from A to Z* by Don Rittner

You'll also find some journals exclusively devoted to the Internet. The Documents Room is currently receiving *Internet World* and *Online Access,* and has ordered a subscription to *WWW, <sup>a</sup>* World Wide Web newsletter.

The Documents Room, located in Room 205CC, is open Monday through Friday from 9:30 am to 5 pm. For more information about Documents Room resources, call 346-4406 .

## **'ANTS Updated to Version 4 .1 0**

RATS, an econometric and statistical package available on DARKWING, has now been updated to release 4.10. This release provides some bug fixes as well as <sup>a</sup> number of enhancements and new features.

If you have questions about this program, contact Robin High (telephone: 346-1718; email: *robinh@oregon.uoregon.edu*).

#### **a Bundle During Microcomputer Services Spring Clearance** Microcomputer Services is doing some spring cleaning . Here's your chance to pick *up* some bargains! Sale items are listed below. The sale is limited to stock on hand and all sales are final. No items can be held or returned. Items are moving quickly and quantities vary, so don't delay. If you're interested in preowned equipment, contact Sue Cox (telephone: 346-1753; e-mail: suecox@oregon.uoregon.edu). For new hardware and software, visit the Microcomputer Support Center in Room 202 Computing Center. The Support Center is open Monday through Friday from 9 am to 5 pm. **New Hardware and Si Macintosh LC III and LC520 Macintosh Quadra 610 and 650 Macintosh** Centris 660AV **PowerBook Duo MiniDock PowerBook Duo Battery Recharger PowerBook Express Modem PowerBook Fax/Data Modem AppleDesign Powered Speakers Macintosh LC III Logic Board Upgrade Macintosh Quadra 840AV Logic Board Upgrade Macintosh Portable 1 MB Expansion Kit LaserWriter/LaserWriter Plus Letter Cassette Personal LaserWriter NTR Upgrade Ki LaserWriter IINT Controller Card HP ScanJet Hex (for PC and for Mac) HP Deskjet 500, 500c and 550 c SupraFaxModem V.32 and V.32bis Microsoft Flight Simulator for Mae, v.4.0** Microsoft Word for DOS, v. 5..5 (5.25") **Adobe Type Manager** for **Mae., v.3.6 Adobe TypeSet for Mac, v. 1 .0 QuickMail 10-pak for Mac, v.1.0 MathCad for Windows, v3.0 Norton Utilities for DOS/Windows, v. 6.01 & v.7.0 Central Point PCTools for DOS/Windows, v. 7.1** Central Point Backup for DOS, v. **8.0 Central Point Backup for Windows, v. 2.0 Aldus FreeHand for Macintosh. v. 4.0 2 IBM 8513 Color Monitors 1 HP DeskWriter 550c Color Printer with 5 extra ribbons 1 IBM PS/2 50Z w130 MB Hard Disk,** 1 **MB RAM 1 IBM PS/2 30 286 w/ 20 MB Hard Disk, 1 MB RAM I Mae SE wl 40 MB Hard Disk, 4 MR RAM** <sup>1</sup> Mac Classic, 40 MB Hard Disk, MB RAM <sup>1</sup> **IBM PS/2** 25 wI 20 **MB Hard Disk, 640 K w/ External 5 -114 " Drive 1 Mac SEIFDHD, 20 MB Hard Disk, 4 MB RAM w/ 2 Apple External PC 5.25" Drives** 1 Apple Stylewriter Printer **wined Ectuipmen**

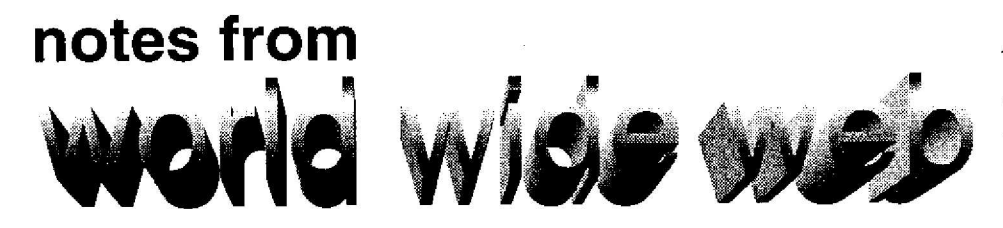

Medically-minded Internet travelers may be interested in *Virtual Hospital, a* medical multimedia database emanating from the University of Iowa. This database, accessible from World Wide Web, was created to give doctors patientcare support and continuing educational opportunities .

Virtual Hospital includes textbooks, microscope slides, X rays, videos, and diagrams. In the future, it will even offer patient simulations.

To access Virtual Hospital, use the Universal Resource Locator

#### *http://vh.radiology.uiowa.edu*

*via Mosaic* or *lynx. Mosaic* accesses the full range of *Virtual Hospital's* visual data, while *lynx* displays text only.

The Macintosh version of *Mosaic* and essential "helper" programs are available in the CC Public Domain Library, in the Network Software folder; you'll find PC *Mosaic* in the PC Public Domain Library on Zeus. DARKWING and OREGON users may run *lynx* by typing lynx at their system prompt and following onscreen directions (on OREGON, you must first enable use of the "unsupported" library).

For help with accessing and using World Wide Web, contact Network Services (telephone: 346-4395; e-mail: *nethelp@oregon.uoregon.edu).*

# *Parlez Vous...? Sprechen Sie...?*

Do you speak French? Spanish? German? Norwegian? Finnish? Dutch ? If so, you may be interested to learn that there are USENET News newsgroups which conduct discussions in those languages. To join in, consult the headings shown below. *(Note:* We are currently experiencing some difficulties receiving es. \* groups, and are working on a solution. )

*French newsgroups* include the entire *fr.* \* and *francom.* \* hierarchies, plus *can.francais* and *k12.lang.francais*

*Spanish newsgroups* include the *chile .* \* hierarchy, the es. \* hierarchy , plus *k12.lang.esp-eng*

*German newsgroups* include *de.\* , macs.\*,* and *zer. \*,* plus *k 12. lang. deutsch-eng*

*Norwegian newsgroups* are in the no. \* hierarchy

*Finnish newsgroups* are in the *sfnet.* \* hierarchy

*Dutch newsgroups* are in the nl. \* hierarchy

You'll also find newsgroups in Japanese, Russian, and Chinese, all of which use specially encoded characters. Japanese newsgroups are accessible from the *fj* ("From Japan") hierarchy; Russian discussions, from *relcom* ("Reliable Communications"); and Chinese, from *alt.chinese.text.*

If you need help getting set up to read any foreign language newsgroup from OREGON or DARKWING, send an e-mail message to Joe St Sauver at *joe@oregon.uoregon.edu.*

## **Help! We Need Your Feedback**

If you use the Computing Center Room 105 terminals, we need your feedback. Please complete a copy of the Terminal Room Survey currently available in Room 105CC . We'd like to know more about how that facility is being used, and get your suggestions for making it more useful to faculty, staff, and students.

# *Attention, Departments:* **Don't Delay End-of-Year Orders**

Campus departments planning to buy computer hardware and software through the Microcomputer Purchase Plan need to submit their Department Order Requests by May 20.

Every effort will be made to fill these orders before the end of the fiscal year, but we need your cooperation. The Business Office has set a closing deadline of June 28 for List 12 JVs and July 20 for List 13 JVs. This means that Fixed Asset C03450's need to be completed and forwarded to the Business Office by those dates .

To ensure that charges meet these deadlines, the Microcomputer Purchase Plan must have recorded the JVs no later than June 22. As soon as the equipment arrives, Purchase Plan staff will complete the JVs. Departments will receive copies of *the* electronic JVs, as well as the model and serial numbers of the equipment ordered.

Departments with special needs may send their questions via e-mail to *mpp* @*Oregon. uoregon . edu.*

*i.S-6.-Od. -Computing Nrtas is published twice a* term during the academic year by the Publications group of the Office of Universit Compatiag, **Computing**' Center, University of Oregon, Eugene, OR 97403. Phone: (503) 346-1724 *Newsletter Editor:* Joyce Winslow

*;(fwins'oregon.ueregan.edu) l itorial Advisor,-* **Dave Ulrich** *(duC eregon .uaregnn .edu} .*

You may reprint articles from *Computing,Veins,* provided you creditthe source.

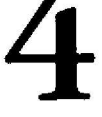